## Installing Nikon View 4 and Supporting Software

## Windows / Macintosh

If you have already completed installation, click here to return to the previous view.

The procedure for installing Nikon View 4 varies according to your operating system, make of camera, and the image database software you are using. Click the links below for complete installation instructions. After reading these instructions, you will be returned to the *Nikon View 4 Reference Manual*.

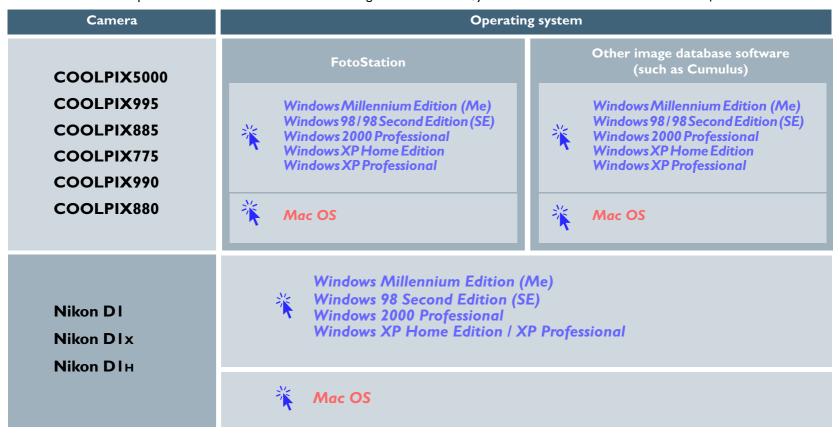